# Algorithmique et programmation

Nous nous proposons de représenter des expressions arithmétiques sur des entiers à l'aide des classes Expression, Entier, OperateurUnaire et OperateurBinaire. Les opérateurs pris en compte sont :

- $\bullet$  +, unaires.
- $\bullet$  / multiplication et division entière.
- $\bullet$  +, addition et soustraction binaires.

#### Exemple :

L'expression  $(+1+2)-(3+4)*-(6/5)$  est représentée par la structure :

#### **Question 1** (4 points)

Définir les constructeurs des différentes classes.

## Question 2 (4 points)

Définir la méthode int evaluer() des différentes classes. La méthode *evaluer()* retourne la valeur d'une expression.

## Question 3 (3 points)

Définir la méthode *int getPriorite()* des différentes classes. La méthode getPriorite() retourne la priorité d'un opérateur. La priorité des opérateurs unaires est 3, la priorité de \* et / est 2, et la priorité du + et – binaires est 1. La priorité d'un Entier est 4.

## Question 4 (4 points)

Définir la méthode String toString() des différentes classes. La méthode toString() retourne une chaîne de caractères représentant l'expression en forme préfixée. Pour l'exemple précédent, la chaîne de caractères retournée est :

$$
(- (+ (+ 1) 2) (* (+ 3 4) (- (/ 6 5))))
$$

# Question 5 (5 points)

Définir la méthode String toString2() des différentes classes. La méthode toString2() retourne une chaîne de caractères représentant l'expression en forme infixée, avec seulement les parenthèses obligatoires. Pour l'exemple précédent, la chaîne de caractères retournée est :

$$
+1+2-(3+4)*-(6/5)
$$

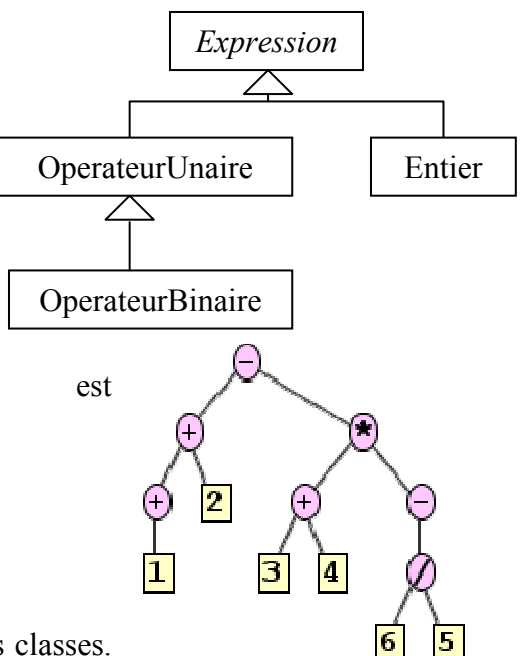

Université pierre Mendès-France décembre 2007 Master ICA IHS

Ufr SHS Tous documents autorisés, 3h

```
abstract public class Expression { 
     public Expression () {…} 
     public abstract int evaluer(); 
     public abstract String toString(); 
     public abstract String toString2(); 
     public abstract int getPriorite(); 
}
```

```
class OperateurUnaire extends Expression { 
      protected String op; 
      protected Expression gauche; 
    public OperateurUnaire(Expression g, String op){…} 
    public int getPriorite(){…} 
    public String toString(){…} 
    public String toString2(){…} 
   public int evaluer (){…} 
}
```

```
class OperateurBinaire extends OperateurUnaire { 
     protected Expression droit; 
   public OperateurBinaire (Expression g, Expression d, String op){…} 
   public int getPriorite(){…} 
   public String toString(){…} 
   public String toString2(){…} 
   public int evaluer (){…} 
}
```

```
class Entier extends Expression { 
      protected int val; 
   public Entier (int v){…} 
   public int getPriorite(){…} 
   public String toString(){…} 
   public String toString2(){…} 
   public int evaluer (){…} 
}
```